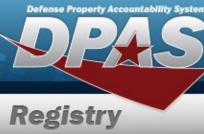

## - UNCLASSIFIED | FOR OFFICIAL USE ONLY -

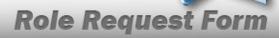

| User Info:                                                           |                                                             |  |             |  |                 |  |         |  |
|----------------------------------------------------------------------|-------------------------------------------------------------|--|-------------|--|-----------------|--|---------|--|
| User's Last Name:                                                    |                                                             |  | First Name: |  | Middle Initial: |  | Suffix: |  |
| *User's EDIPI:                                                       | * Only REQUIRED if [Signature of DPAS User] is not present. |  |             |  |                 |  |         |  |
| Enter the Logistics Program and Select the Environment(s) Requested. |                                                             |  |             |  |                 |  |         |  |
| Registry                                                             | stry                                                        |  | Environment |  | Form Type       |  |         |  |
|                                                                      |                                                             |  |             |  |                 |  |         |  |

| <b>Main Access Level:</b> * Access Level will determine where the roles are assigned.<br>Required* |        |           |           |                 |     |  |
|----------------------------------------------------------------------------------------------------|--------|-----------|-----------|-----------------|-----|--|
| UPDATE & INQUIRY<br>Level of Access                                                                |        | Agency    |           |                 |     |  |
|                                                                                                    |        |           |           |                 | All |  |
| I want to                                                                                          | Role S | elections | I want to | Role Selections |     |  |
|                                                                                                    |        |           |           |                 |     |  |
|                                                                                                    |        |           |           |                 |     |  |
|                                                                                                    |        |           |           |                 |     |  |

| Additional Access Level: Access Level will determine where the roles are assigned.<br>Required* |        |           |           |                 |     |  |
|-------------------------------------------------------------------------------------------------|--------|-----------|-----------|-----------------|-----|--|
| UPDATE & INQUIRY<br>Level of Access                                                             |        | Agency    |           |                 |     |  |
|                                                                                                 |        |           |           |                 | All |  |
| I want to                                                                                       | Role S | elections | I want to | Role Selections |     |  |
|                                                                                                 |        |           |           |                 |     |  |
|                                                                                                 |        |           |           |                 |     |  |

| Additional I               | nfo: |
|----------------------------|------|
| Additional<br>Information: |      |

## Signatures:

| Signature of<br>DPAS User:         | Date: |  |
|------------------------------------|-------|--|
| Signature of<br>Information Owner: | Date: |  |
| Signature of<br>CCB Member:        | Date: |  |

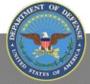

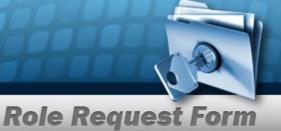

## **DPAS Registry Role Request Form Instructions**

|                                             | Request this Form from DPAS                         | Support or DPAS Security.                                                                                                    |
|---------------------------------------------|-----------------------------------------------------|----------------------------------------------------------------------------------------------------|
|                                             |                                                     | S Support website at http://dpassupport.golearnportal.org/.<br>module, and then select "View DPAS Roles Spreadsheet."                                                                                                    |
| User Name                                   | Required                                            | Only one User Name Per form.                                                                                                    |
| User's EDIPI                                | Optional                                            | • Enter the User's EDIPI if the User's signature is not present.                                                                                                    |
| Registry                                    | Required                                            | Only one Registry is permitted per form.                                                                                                    |
| Environment                                 | Required                                            | One Environment must be selected from the drop-down menu.                                                                                                    |
| Form Type                                   | Required                                            | Select the purpose of the form, to create or update user's account.                                                                                                    |
| Update & Inquiry<br>Level of Access         | Required,<br>(Optional for form type = Update User) | <ul> <li>Level of Access will determine where the roles are assigned.</li> <li>For Current users, if no Level of Access selected, access will remain the same.</li> </ul>                                                             |
| Agency                                      | Required,<br>(Optional for form type = Update User) | If multiple Agencies are requested for a specific Registry, List each on a separate line.                                                                                                    |
| Role Selections                             | Required,<br>(Optional for form type = Update User) | Select the desired roles from the drop-down menu and indicate Add or Delete.                                                                                                    |
| Additional Information                      | Optional,<br>(Required for form type = Update User) | Include any Additional Information that can assist with the Account Setup or Updates.                                                                                                    |
| Signature of<br>DPAS User & Date            | Required                                            | <ul> <li>Required if User's EDIPI is not present above.</li> <li>Include the digital signature with EDIPI # of the User who is requesting access to the DPAS System.</li> <li>Enter the date the form is digitally signed.</li> </ul> |
| Signature of<br>Information Owner<br>& Date | Required                                            | <ul> <li>Include the digital signature of the appointee responsible for approving access to the DPAS system. (i.e. Information Owner or Alternate Information Owner)</li> <li>Enter the date the form is digitally signed</li> </ul>  |
| Signature of<br>CCB Member<br>& Date        | Optional                                            | If the IO and CCB member is the same person, only one signature is required in the IO field.                                                                                                    |

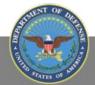